# **betano p**

- 1. betano p
- 2. betano p :como fazer site de apostas online
- 3. betano p :appbetnacional

### **betano p**

Resumo:

**betano p : Descubra as vantagens de jogar em condlight.com.br! Registre-se e receba um bônus especial de entrada. O seu caminho para grandes prêmios começa aqui!**  contente:

a Conta De Pagamento. depois recliques com 'K0)\$ Adicionar conta da preencha Os corretos: Navegue até Retiradas ou inSira uma quantidade desejadade betano p escolha antes ue "chucar por (20ko0.]Retire! Nota do Nos detalhe desta contas bancária devem ser seus próprios". Resposta

de reconhecer a dedicação dos apostadores e oferecer-lhes, chance

[galaxy no casino](https://www.dimen.com.br/galaxy-no-casino-2024-05-16-id-27754.pdf)

Acesse o site da Betano pelo seu navegador web: https://br.betano/;

1

Na parte inferior da pgina inicial, clique no boto verde "Baixe 2 o aplicativo Android"; 2

Confirme o download do arquivo APK;

3

Acesse as configuraes do seu dispositivo e permita a instalao de aplicativos de 2 "fontes desconhecidas";

Como baixar o app da Betano no celular? - Reclame Aqui

\n

reclameaqui : empresa : betano : 2 faq : como-baixar-o-app-d...

Mais itens...

A Betano uma casa de apostas. Voc faz o cadastro e em betano p seguida realiza 2 um depsito para ter saldo para apostas. Na sequncia, s dar os palpites e conferir o quanto voc vai 2 receber atravs das odds.

Betano Apostas: entenda passo a passo como funciona - LANCE!

How to Download Betano Apostas Online on PC

1

Baixe 2 e instale o BlueStacks no seu PC.

2

Conclua o login do Google para acessar a Play Store ou faa isso mais 2 tarde.

3

Procure por Betano Apostas Online na barra de pesquisa no canto superior direito. 4

Clique para instalar Betano Apostas Online a partir 2 dos resultados da pesquisa.

Baixar & Jogar Betano Apostas Online no PC & Mac (Emulador)

\n

bluestacks : pt-br : apps 2 : sports : betano-apostas-online-on-pc

Mais itens...

A Betano um site de apostas online. A plataforma opes de apostas em 2 betano p esportes e jogos de cassino.

Betano app: saiba como jogar no mobile - LANCE!

### **betano p :como fazer site de apostas online**

o parte do bônus de boas-vindas BetaNo estão sujeitas a um requisito de apostas 10x. es requisitos devem ser atendidos dentro de 30 dias para transformar suas apostas gratuitas em betano p um saldo retirátil. Betamo Código: Como reivindicar seu incrível s guare.ng : comentários: betamo: bônus.k0 Em betano p primeiro lugar, você deve aparecer aixo do botão típico

Você está se perguntando como usar o bônus real 5 de Betano? Não procure mais! Neste artigo, vamos guiá-lo através do processo e responder a quaisquer perguntas que você possa ter. Se é um jogador experiente ou recém chegado ao mundo das apostas on line este guia será perfeito para si!!

#### Qual é o bônus real 5 de Betano?

O bônus real 5 de Betano é uma promoção oferecida pela popular casa brasileira. Ele permite que os clientes recebam um bónus R\$5 reais, o qual pode ser usado em betano p várias apostas e mercados Um bonus poderá usar-se tanto nas versões Desktop como mobile do site da betaname tornando acessível a todos!

Como usar o bônus real 5 de Betano? E-mail: \*\*

### **betano p :appbetnacional**

## **Robert Fico: o que sabemos até agora sobre o tiroteio**

Robert Fico, ex-primeiro-ministro da Eslováquia, foi baleado betano p 25 de setembro de 2024, às 16h30, betano p Bratislava. De acordo com relatos iniciais, Fico estava saindo de uma reunião política quando um indivíduo desconhecido se aproximou e disparou contra ele várias vezes. Fico foi levado para um hospital local, onde betano p condição é relatada como grave, mas estável.

#### **O autor do tiroteio**

Até o momento, o autor do tiroteio ainda não foi identificado ou capturado. As autoridades estão investigando o caso e pedindo aos cidadãos que forneçam quaisquer informações que possam ajudar no esclarecimento do crime. De acordo com relatos, o autor do tiroteio atirou betano p Fico várias vezes antes de fugir do local.

#### **As reações**

- O atual primeiro-ministro da Eslováquia, Eduard Heger, condenou o ataque e expressou betano p solidariedade a Fico e betano p família.
- Líderes políticos de todo o mundo também expressaram suas condolências e preocupações, incluindo o presidente dos Estados Unidos, Joe Biden, e a chanceler alemã, Angela Merkel.
- Manifestações de apoio a Fico e condenando a violência estão sendo planejadas betano p todo o país nos próximos dias.

#### **A história de Robert Fico**

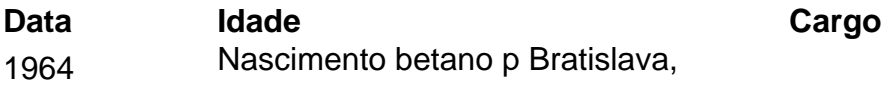

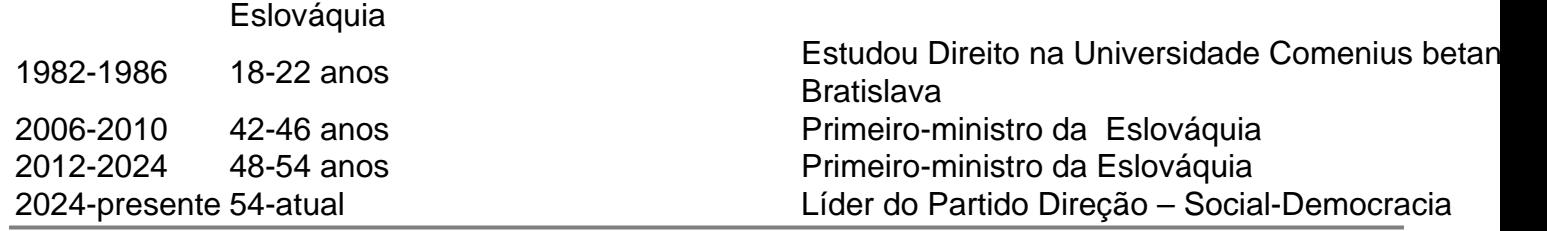

Author: condlight.com.br Subject: betano p

Keywords: betano p

Update: 2024/5/16 20:19:41